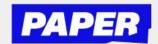

## **How to use Text Reader**

You can now press "play" and have text-based messages read out loud during a Live Help session. Note that the voice you hear is a programmed voice

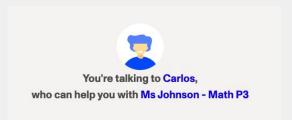

To listen to a message that either a student or tutor has sent, you can hover over a message to access the play button

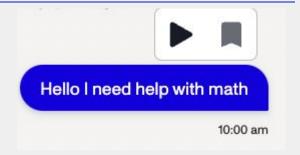

After that, press play to hear the message read out loud. You can also press pause at any time.

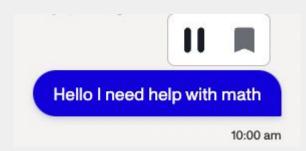